Министерство науки и высшего образования Российской Федерации Федеральное государственное бюджетное образовательное учреждение высшего образования «Комсомольский-на-Амуре государственный университет»

УТВЕРЖДАЮ

 $\gamma$ 

Декан факультета компьютерных технологий  $\frac{1}{\sqrt{1-\frac{1}{2}}\sqrt{1-\frac{1}{2}}\sqrt{1-\frac$ 

Я.Ю. Григорьев

2020 г.  $\rightarrow$  $\mathscr{Q}_{\mathcal{S}}$ 

(подпись, ФИО)

# **РАБОЧАЯ ПРОГРАММА ДИСЦИПЛИНЫ**

«Языки программирования»

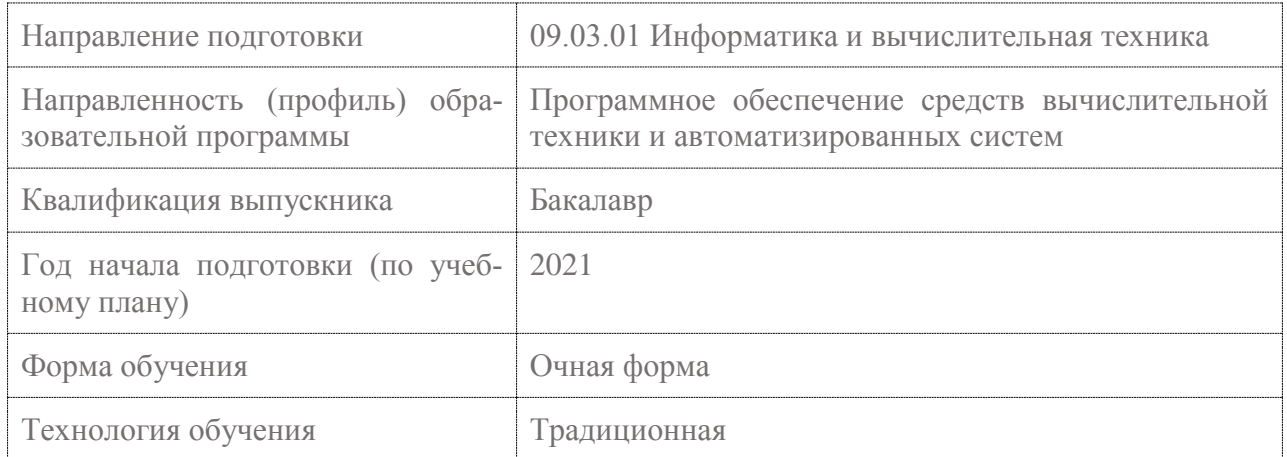

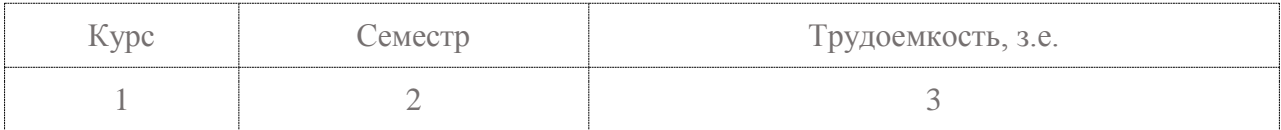

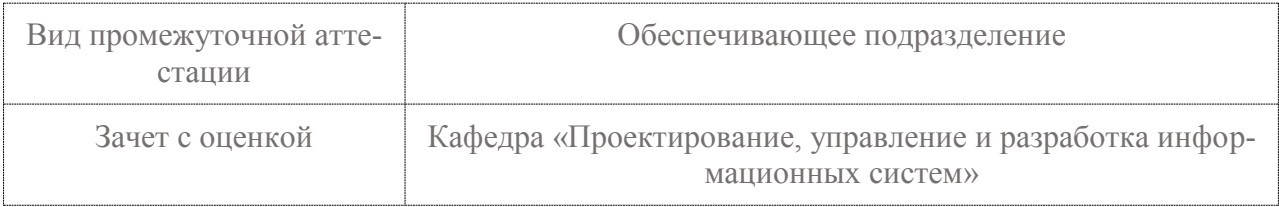

Доцент, Кандидат технических наук

 $\Lambda$ 

 $beee$  Tихомиров В.А.

Заведующий кафедрой

Кафедра «Проектирование, управление и разра-

## 1 Ввеление

Рабочая программа и фонд оценочных средств дисциплины «Языки программирования» составлены в соответствии с требованиями федерального государственного образовательного стандарта, утвержденного приказом Минобрнауки Российской Федерации 19.09.2017 № 929, и основной профессиональной образовательной программы подготовки «Программное обеспечение средств вычислительной техники и автоматизированных систем» по направлению подготовки «09.03.01 Информатика и вычислительная техника».

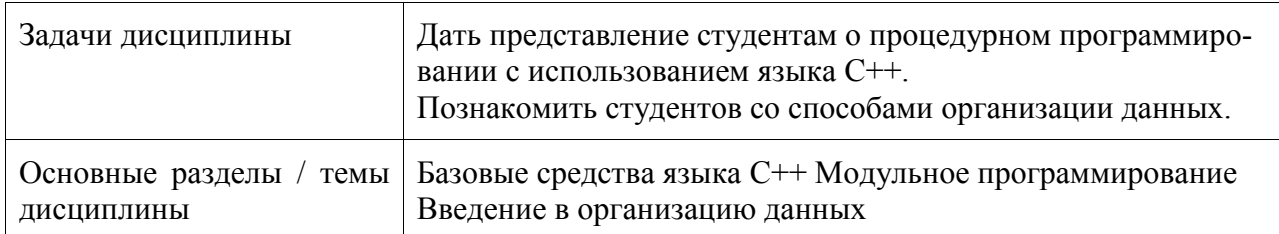

## 2 Перечень планируемых результатов обучения по дисциплине (модулю), соотнесенных с индикаторами достижения компетенций

Процесс изучения дисциплины «Языки программирования» направлен на формирование следующих компетенций в соответствии с ФГОС ВО и основной образовательной программой (таблица 1):

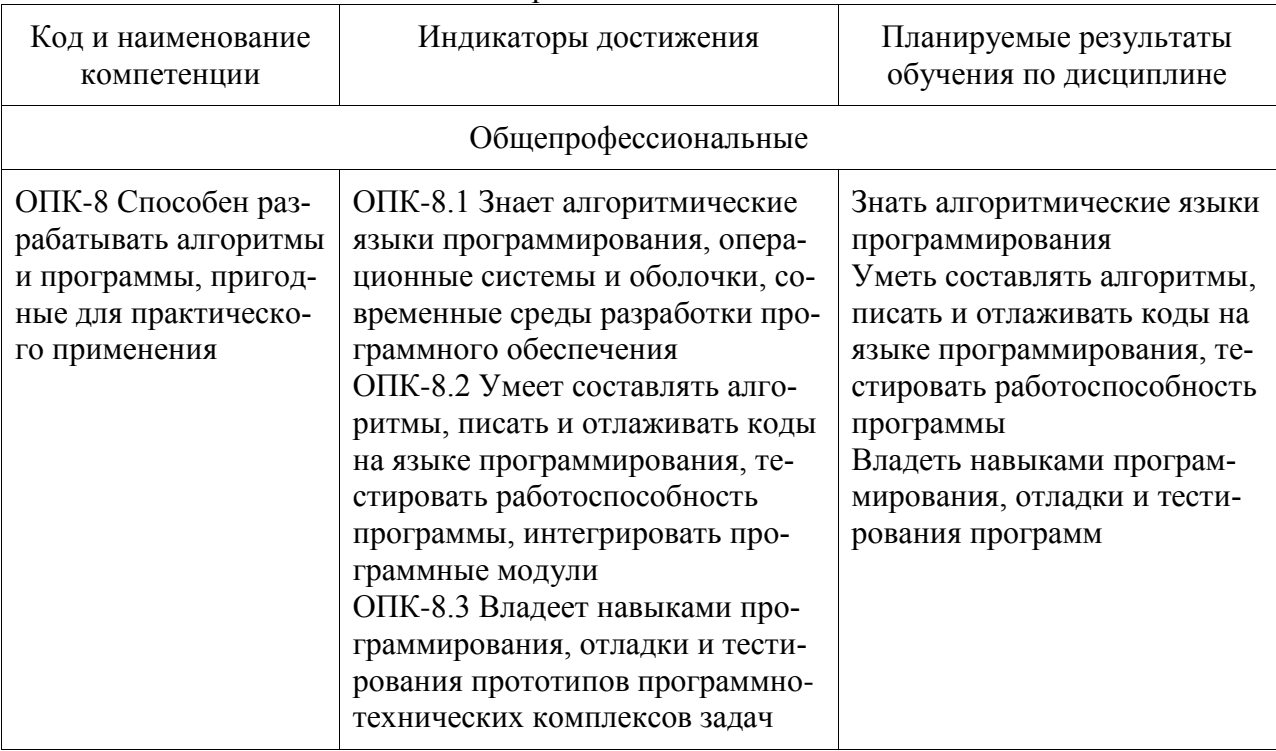

### Таблица 1 - Компетенции и индикаторы их достижения

## 3 Место дисциплины (модуля) в структуре образовательной программы

Дисциплина «Языки программирования» изучается на 1 курсе, 2 семестре.

Дисциплина входит в состав блока 1 «Дисциплины (модули)» и относится к базовой части.

Знания, умения и навыки, сформированные при изучении дисциплины «Языки программирования», будут востребованы при изучении последующих дисциплин: «Объектноориентированное программирование», «Структуры данных и алгоритмы», «Математическая логика и теория алгоритмов», «Программирование мобильных устройств».

Дисциплина «Языки программирования» в рамках воспитательной работы направлена на формирование у обучающихся активной гражданской позиции, уважения к правам и свободам человека, знания правовых основ и законов, воспитание чувства ответственности или умения аргументировать, самостоятельно мыслить, развивает творчество, профессиональные умения или творчески развитой личности, системы осознанных знаний, ответственности за выполнение учебно-производственных заданий и т.д.

## **4 Объем дисциплины (модуля) в зачетных единицах с указанием количества академических часов, выделенных на контактную работу обучающихся с преподавателем (по видам учебных занятий) и на самостоятельную работу обучающихся**

Общая трудоемкость (объем) дисциплины составляет 3 з.е., 108 акад. час.

Распределение объема дисциплины (модуля) по видам учебных занятий представлено в таблице 2.

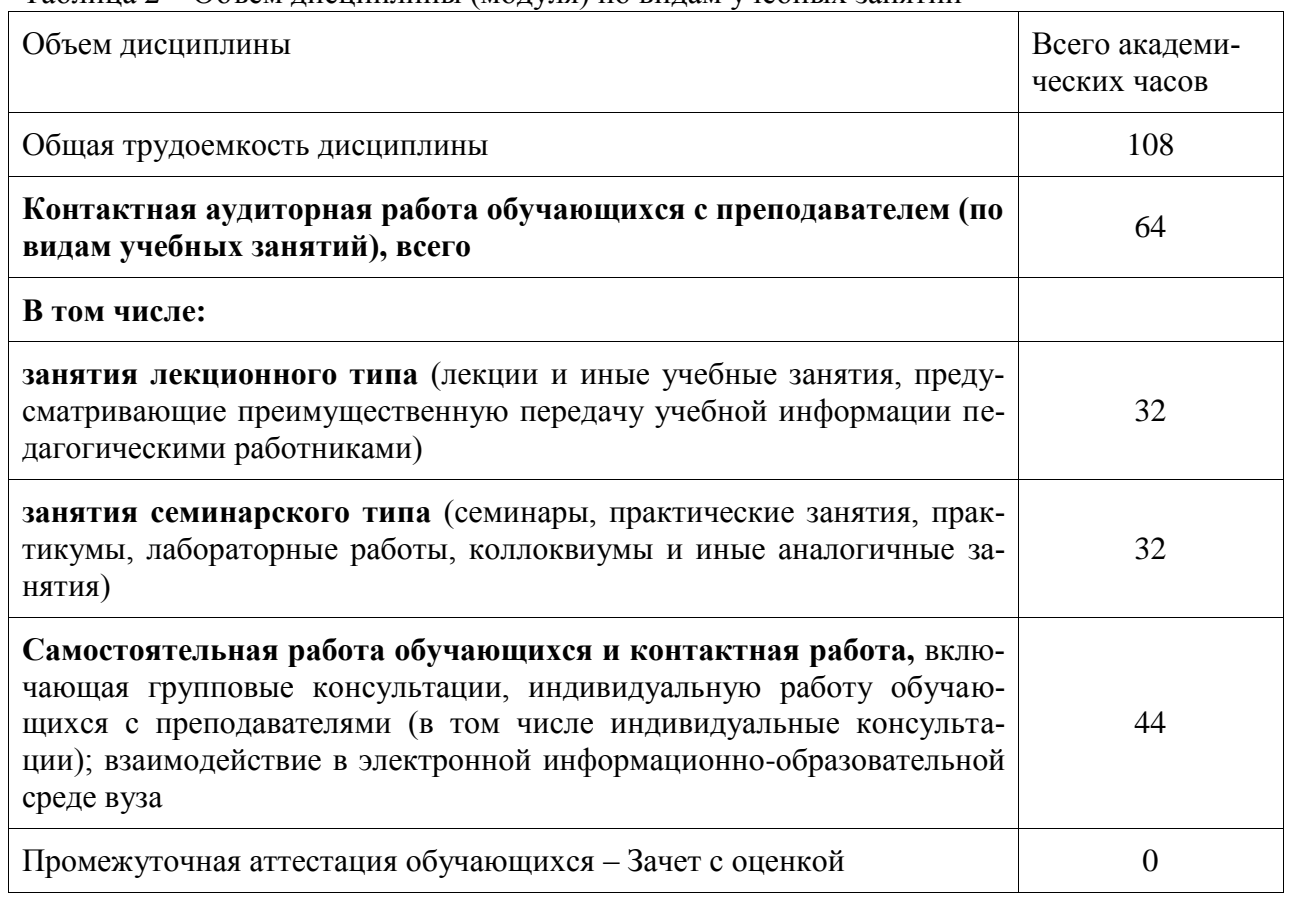

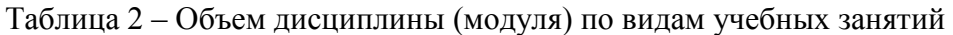

## 5 Содержание дисциплины (модуля), структурированное по темам (разделам) с указанием отведенного на них количества академических часов и видов учебной работы

| Наименование разделов, тем и содер-<br>жание материала                                                                                                    | Виды учебной работы, включая самостоятельную<br>работу обучающихся и трудоемкость (в часах) |                                          |                         |            |
|----------------------------------------------------------------------------------------------------|---------------------------------------------------------------------------------------------|------------------------------------------|-------------------------|------------|
|                                                                                                    | Контактная работа преподавателя с обу-<br>чающимися                                         |                                          |                         | <b>CPC</b> |
|                                                                                                    | Лекции                                                                                      | Семинарские<br>(практические<br>занятия) | Лабораторные<br>занятия |            |
| Тема 1. Базовые средства языка<br>Состав языка.<br>Типы данных.<br>Структура программы.<br>Описание переменных.<br>Простейшие средства ввода-вывода.<br>Выражения.<br>Преобразования базовых типов.<br>Основные операторы.<br>Составные типы данных в стиле С | 16                                                                                          |                                          | 16                      | 16         |
| Тема 2. Модульное программирование<br>Функции в С++.<br>Функции библиотеки языка С.<br>Директивы препроцессора.<br>Области действия и пространства имен.                                                                                                    | 8                                                                                           |                                          | 8                       | 16         |
| Тема 3. Введение в организацию дан-<br><b>НЫХ</b><br>Абстрактные структуры данных.<br>Динамические структуры данных.                                                                                                    | 8                                                                                           |                                          | 8                       | 12         |
| ИТОГО по дисциплине                                                                                                    | 32                                                                                          |                                          | 32                      | 44         |

Таблица 3 – Структура и содержание дисциплины (модуля)

6 Внеаудиторная самостоятельная работа обучающихся по дисциплине (модулю)

При планировании самостоятельной работы студенту рекомендуется руководствоваться следующим распределением часов на самостоятельную работу (таблица 4):

Таблица 4 – Рекомендуемое распределение часов на самостоятельную работу

| Компоненты самостоятельной работы          | Количество часов |
|--------------------------------------------|------------------|
| Изучение теоретических разделов дисциплины | 16               |
| Подготовка к занятиям семинарского типа    | 16               |
| Подготовка и оформление РГР                |                  |

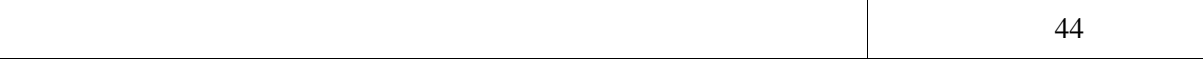

## **7 Оценочные средства для проведения текущего контроля и промежуточной аттестации обучающихся по дисциплине (модулю)**

Фонд оценочных средств для проведения текущего контроля успеваемости и промежуточной аттестации представлен в Приложении 1.

Полный комплект контрольных заданий или иных материалов, необходимых для оценивания результатов обучения по дисциплине (модулю), практике хранится на кафедре-разработчике в бумажном и электронном виде.

## **8 Учебно-методическое и информационное обеспечение дисциплины (модуля)**

## **8.1 Основная литература**

1 Немцова, Т. И. Программирование на языке высокого уровня. Программи рование на языке C++ : учебное пособие / Т.И. Немцова, С.Ю. Голова, А.И. Терентьев ; под ред. Л.Г. Гагариной. — Москва : ФОРУМ : ИНФРА-М, 2021. — 512 с. + Доп. материалы [Электронный ресурс]. — (Среднее профессиональное образование). - ISBN 978-58199-0699-6. - Текст : электронный. - URL:<https://znanium.com/catalog/product/1172261> (дата обращения: 01.09.2020). - Режим доступа: по подписке.

## **8.2 Дополнительная литература**

1 Павловская, Т. А. C/C++. Программирование на языке высокого уровня: учебник для вузов / Т. А. Павловская. - СПб. : Питер, 2010; 2003; 2001. - 460 с.

2 Павловская, Т.А. C/C++. C/ C++. Программирование на языке высокого уровня. Структурное программирование: учеб. пособие для вузов: практикум / Т.А. Павловская, Ю.А. Щупак. — СПб.: Питер, 2003 — 238 с. : ил.- (Серия «Учебное пособие»)

## **8.3 Методические указания для студентов по освоению дисциплины**

Методические указания к выполнению индивидуальных заданий приведены в пособии [2] из списка дополнительной литературы (раздел 8.2); теоретический материал в учебнике [1, Часть 1] из списка дополнительной литературы (раздел 8.2).

### 8.4 **Современные профессиональные базы данных и информационные справочные системы, используемые при осуществлении образовательного процесса по дисциплине**

1 Электронно-библиотечная система ZNANIUM.COM. Договор № 4997 эбс ИК3 21 1 2727000769 270301001 0010 004 6311 244 от 13 апреля 2021 г. от 17 апреля 2021 г.

2 Электронно-библиотечная система IPRbooks. Лицензионный договор № ЕП 44/4 на предоставление доступа к электронно-библиотечной системе IPRbooks ИКЗ 21 1 2727000769 270301001 0010 003 6311 244 от 05 февраля 2021 г.

3 Электронно-библиотечная система eLIBRARY.RU. Договор № ЕП 44/3 на оказание услуг доступа к электронным изданиям ИКЗ 211 272 7000769 270 301 001 0010 002 6311 244 от 04 февраля 2021 г.

## **8.5 Перечень ресурсов информационно-телекоммуникационной сети «Интернет», необходимых для освоения дисциплины (модуля)**

1 Справочник по стандартной библиотеке C++ [Электронный ресурс] / Colin

Robertson, Mike Blome, Gordon Hogenson, Saisang Cai. Дата обновления: 04.11.2016. - Режим доступа: [https://docs.microsoft.com/ru-ru/cpp/standard-library/cpp-standard-library](https://docs.microsoft.com/ru-ru/cpp/standard-library/cpp-standard-library-)reference, свободный. - Загл. с экрана. Яз. англ.

2 Boost C++ Libraries [Электронный ресурс] / Copyright Beman Dawes, David Abrahams, 1998-2005. Copyright Rene Rivera 2004-2007. Дата обновления: 14.08.2020. - Режим доступа: [https://www.boost.org,](https://www.boost.org/) свободный. - Загл. с экрана. Яз. англ.

#### **8.6 Лицензионное программное обеспечение, используемое при осуществлении образовательного процесса по дисциплине**

Таблица 5 - Перечень используемого программного обеспечения

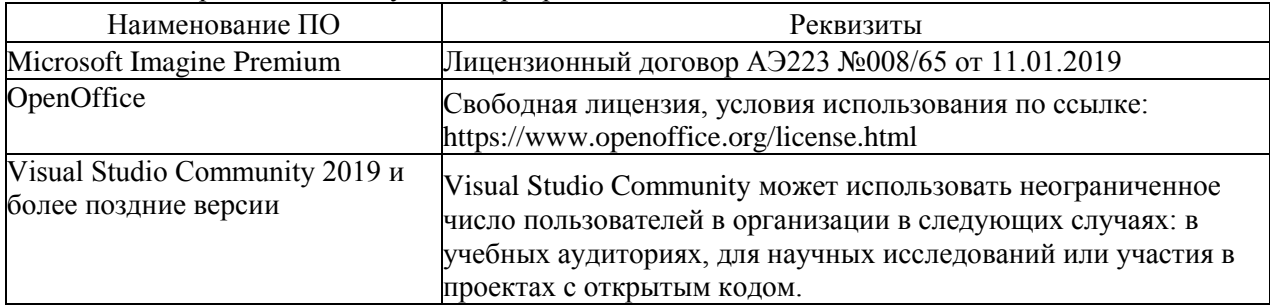

### **9 Организационно-педагогические условия**

Организация образовательного процесса регламентируется учебным планом и расписанием учебных занятий. Язык обучения (преподавания) - русский. Для всех видов аудиторных занятий академический час устанавливается продолжительностью 45 минут.

При формировании своей индивидуальной образовательной траектории обучающийся имеет право на перезачет соответствующих дисциплин и профессиональных модулей, освоенных в процессе предшествующего обучения, который освобождает обучающегося от необходимости их повторного освоения.

#### **9.1 Образовательные технологии**

Учебный процесс при преподавании курса основывается на использовании традиционных, инновационных и информационных образовательных технологий. Традиционные образовательные технологии представлены лекциями и семинарскими (практическими) занятиями. Инновационные образовательные технологии используются в виде широкого применения активных и интерактивных форм проведения занятий. Информационные образовательные технологии реализуются путем активизации самостоятельной работы студентов в информационной образовательной среде.

#### **9.2 Занятия лекционного типа**

Лекционный курс предполагает систематизированное изложение основных вопросов учебного плана.

На первой лекции лектор обязан предупредить студентов, применительно к какому базовому учебнику (учебникам, учебным пособиям) будет прочитан курс.

Лекционный курс должен давать наибольший объем информации и обеспечивать более глубокое понимание учебных вопросов при значительно меньшей затрате времени, чем это требуется большинству студентов на самостоятельное изучение материала.

#### **9.3 Занятия семинарского типа**

Семинарские занятия представляют собой детализацию лекционного теоретического материала, проводятся в целях закрепления курса и охватывают все основные разделы.

Основной формой проведения семинаров является обсуждение наиболее проблемных и сложных вопросов по отдельным темам, а также разбор примеров и ситуаций в аудиторных условиях. В обязанности преподавателя входят: оказание методической помощи и консультирование студентов по соответствующим темам курса.

Активность на семинарских занятиях оценивается по следующим критериям:

- ответы на вопросы, предлагаемые преподавателем;

- участие в дискуссиях;

- выполнение проектных и иных заданий;

- ассистирование преподавателю в проведении занятий.

Ответ должен быть аргументированным, развернутым, не односложным, содержать ссылки на источники.

Доклады и оппонирование докладов проверяют степень владения теоретическим материалом, а также корректность и строгость рассуждений.

Оценивание заданий, выполненных на семинарском занятии, входит в накопленную оценку.

#### **9.4 Самостоятельная работа обучающихся по дисциплине (модулю)**

Самостоятельная работа студентов – это процесс активного, целенаправленного приобретения студентом новых знаний, умений без непосредственного участия преподавателя, характеризующийся предметной направленностью, эффективным контролем и оценкой результатов деятельности обучающегося.

Цели самостоятельной работы:

- систематизация и закрепление полученных теоретических знаний и практических умений студентов;

- углубление и расширение теоретических знаний;

- формирование умений использовать нормативную и справочную документацию, специальную литературу;

- развитие познавательных способностей, активности студентов, ответственности и организованности;

- формирование самостоятельности мышления, творческой инициативы, способностей к саморазвитию, самосовершенствованию и самореализации;

- развитие исследовательских умений и академических навыков.

Самостоятельная работа может осуществляться индивидуально или группами студентов в зависимости от цели, объема, уровня сложности, конкретной тематики.

Технология организации самостоятельной работы студентов включает использование информационных и материально-технических ресурсов университета.

Контроль результатов внеаудиторной самостоятельной работы студентов может проходить в письменной, устной или смешанной форме.

Студенты должны подходить к самостоятельной работе как к наиважнейшему средству закрепления и развития теоретических знаний, выработке единства взглядов на отдельные вопросы курса, приобретения определенных навыков и использования профессиональной литературы.

#### 9.5 Методические указания для обучающихся по освоению диспиплины

При изучении дисциплины обучающимся целесообразно выполнять следующие рекоменлании:

1. Изучение учебной дисциплины должно вестись систематически.

2. После изучения какого-либо раздела по учебнику или конспектным материалам рекомендуется по памяти воспроизвести основные термины, определения, понятия раздела.

3. Особое внимание следует уделить выполнению отчетов по практическим занятиям и индивидуальным комплексным заданиям на самостоятельную работу.

4. Вся тематика вопросов, изучаемых самостоятельно, залается на лекциях преподавателем. Им же даются источники (в первую очередь вновь изданные в периодической научной литературе) для более детального понимания вопросов, озвученных на лекции.

При самостоятельной проработке курса обучающиеся должны:

- просматривать основные определения и факты;

- повторить законспектированный на лекционном занятии материал и дополнить его с учетом рекомендованной по данной теме литературы;

- изучить рекомендованную литературу, составлять тезисы, аннотации и конспекты наиболее важных моментов:

- самостоятельно выполнять задания, аналогичные предлагаемым на занятиях;

- использовать для самопроверки материалы фонда оценочных средств.

## 10 Описание материально-технического обеспечения, необходимого для осуществления образовательного процесса по дисциплине (модулю)

#### 10.1 Учебно-лабораторное оборудование

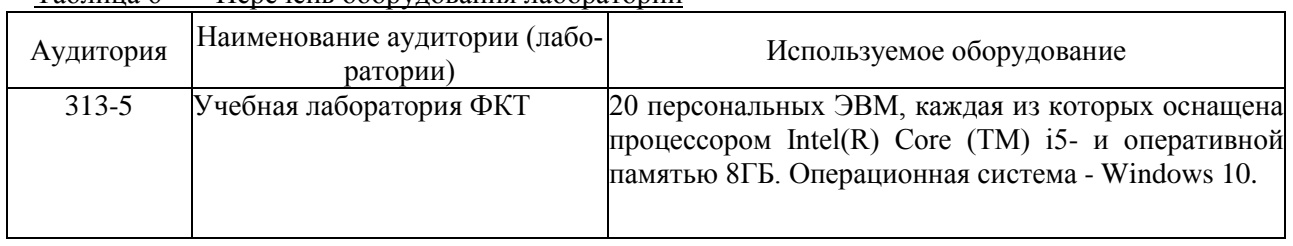

Таблица 6 — Перечень оборудования лаборатории

#### 10.2 Технические и электронные средства обучения

#### Лекционные занятия.

Аудитории для лекционных занятий укомплектованы мебелью и техническими средствами обучения, служащими для представления учебной информации большой аудитории (наборы демонстрационного оборудования (проектор, экран, компью- тер/ноутбук), учебно-наглядные пособия, тематические иллюстрации).

Для реализации дисциплины подготовлены следующие презентации:

Тема 1. Базовые средства языка

Тема 2. Модульное программирование

Тема 3. Введение в организацию данных

#### Лабораторные занятия.

Для лабораторных занятий используется аудитория №313-5, оснащенная оборудованием, указанным в табл. 6.

#### Самостоятельная работа.

Помещения для самостоятельной работы оснащены компьютерной техникой с воз-

можностью подключения к сети «Интернет» и доступом к электронной информационнообразовательной среде КнАГУ:

- читальный зал НТБ КнАГУ;
- компьютерные классы (ауд. 313 корпус  $N_2$  5).

#### **11 Иные сведения**

#### **Методические рекомендации по обучению лиц с ограниченными возможностями здоровья и инвалидов**

Освоение дисциплины обучающимися с ограниченными возможностями здоровья может быть организовано как совместно с другими обучающимися, так и в отдельных группах. Предполагаются специальные условия для получения образования обучающимися с ограниченными возможностями здоровья.

Профессорско-педагогический состав знакомится с психолого-физиологическими особенностями обучающихся инвалидов и лиц с ограниченными возможностями здоровья, индивидуальными программами реабилитации инвалидов (при наличии). При необходимости осуществляется дополнительная поддержка преподавания тьюторами, психологами, социальными работниками, прошедшими подготовку ассистентами.

В соответствии с методическими рекомендациями Минобрнауки РФ (утв. 8 апреля 2014 г. N АК-44/05вн) в курсе предполагается использовать социально-активные и рефлексивные методы обучения, технологии социокультурной реабилитации с целью оказания помощи в установлении полноценных межличностных отношений с другими студентами, создании комфортного психологического климата в студенческой группе. Подбор и разработка учебных материалов производятся с учетом предоставления материала в различных формах: аудиальной, визуальной, с использованием специальных технических средств и информационных систем.

Освоение дисциплины лицами с ОВЗ осуществляется с использованием средств обучения общего и специального назначения (персонального и коллективного использования). Материально-техническое обеспечение предусматривает приспособление аудиторий к нуждам лиц с ОВЗ.

Форма проведения аттестации для студентов-инвалидов устанавливается с учетом индивидуальных психофизических особенностей. Для студентов с ОВЗ предусматривается доступная форма предоставления заданий оценочных средств, а именно:

- в печатной или электронной форме (для лиц с нарушениями опорнодвигательного аппарата);

- в печатной форме или электронной форме с увеличенным шрифтом и контрастностью (для лиц с нарушениями слуха, речи, зрения);

- методом чтения ассистентом задания вслух (для лиц с нарушениями зрения).

Студентам с инвалидностью увеличивается время на подготовку ответов на контрольные вопросы. Для таких студентов предусматривается доступная форма предоставления ответов на задания, а именно:

- письменно на бумаге или набором ответов на компьютере (для лиц с нарушениями слуха, речи);

- выбором ответа из возможных вариантов с использованием услуг ассистента (для лиц с нарушениями опорно-двигательного аппарата);

- устно (для лиц с нарушениями зрения, опорно-двигательного аппарата).

При необходимости для обучающихся с инвалидностью процедура оценивания результатов обучения может проводиться в несколько этапов.

# **ФОНД ОЦЕНОЧНЫХ СРЕДСТВ**

## **по дисциплине**

# **«Языки программирования»**

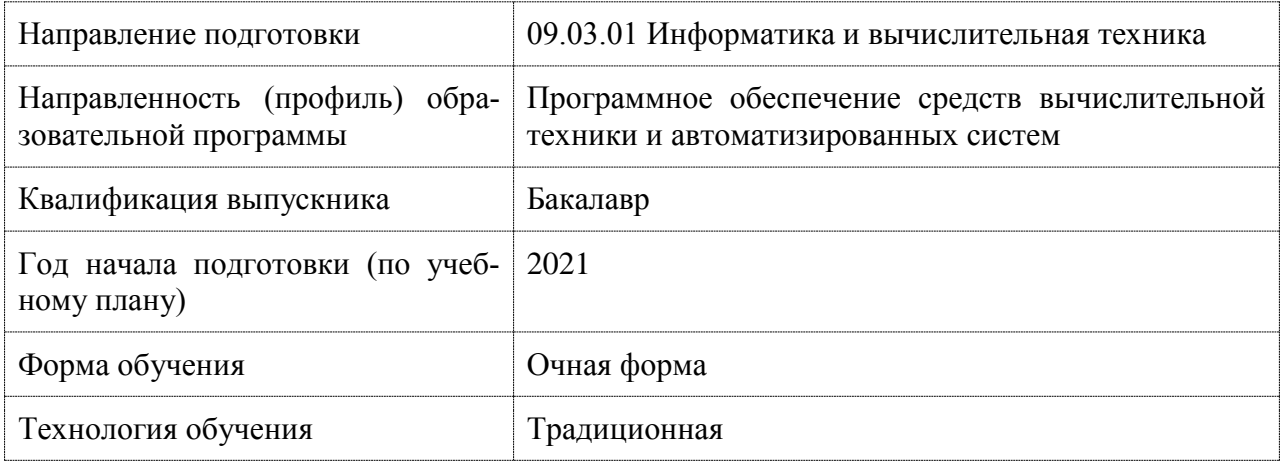

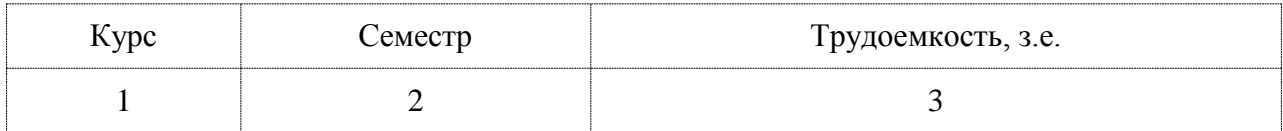

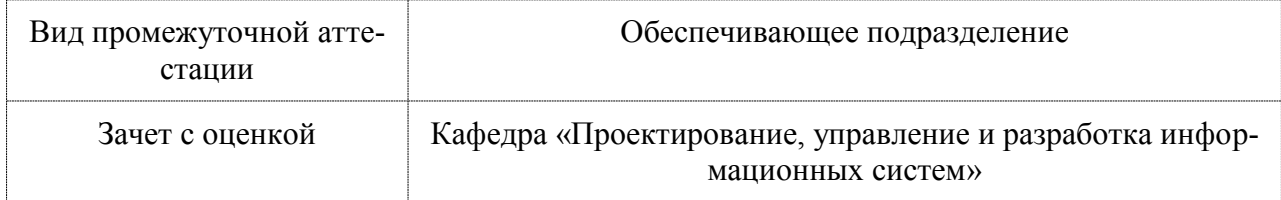

## 1 Перечень планируемых результатов обучения по дисциплине (модулю), соотнесенных с индикаторами достижения компетенций

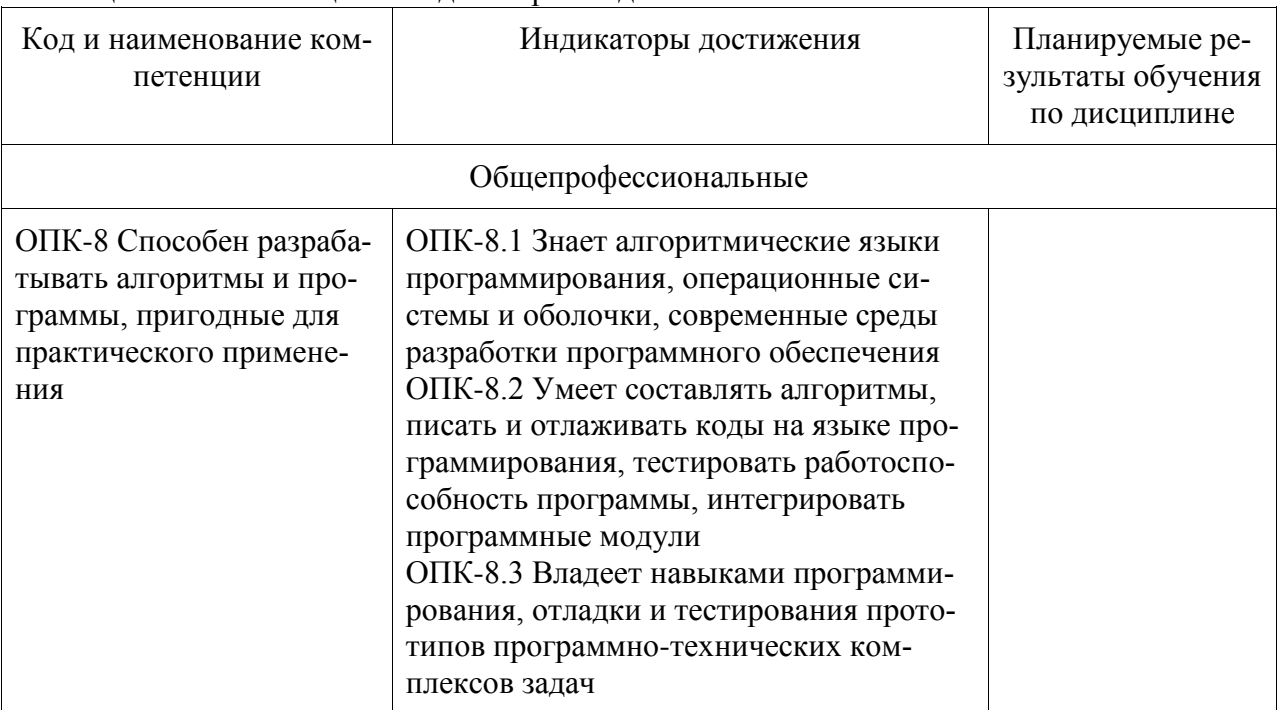

Таблица 1 - Компетенции и индикаторы их достижения

Таблица 2 - Паспорт фонда оценочных средств

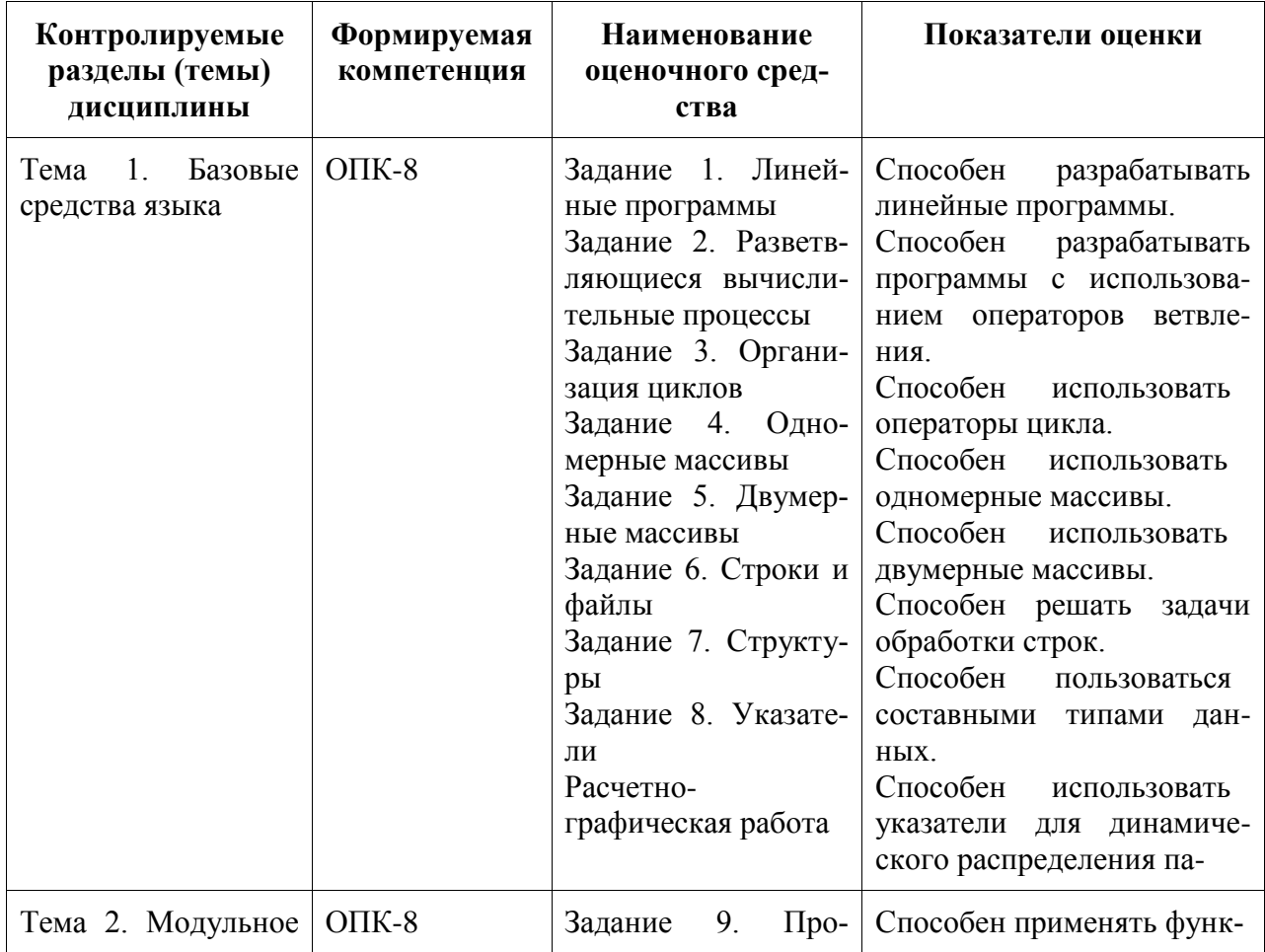

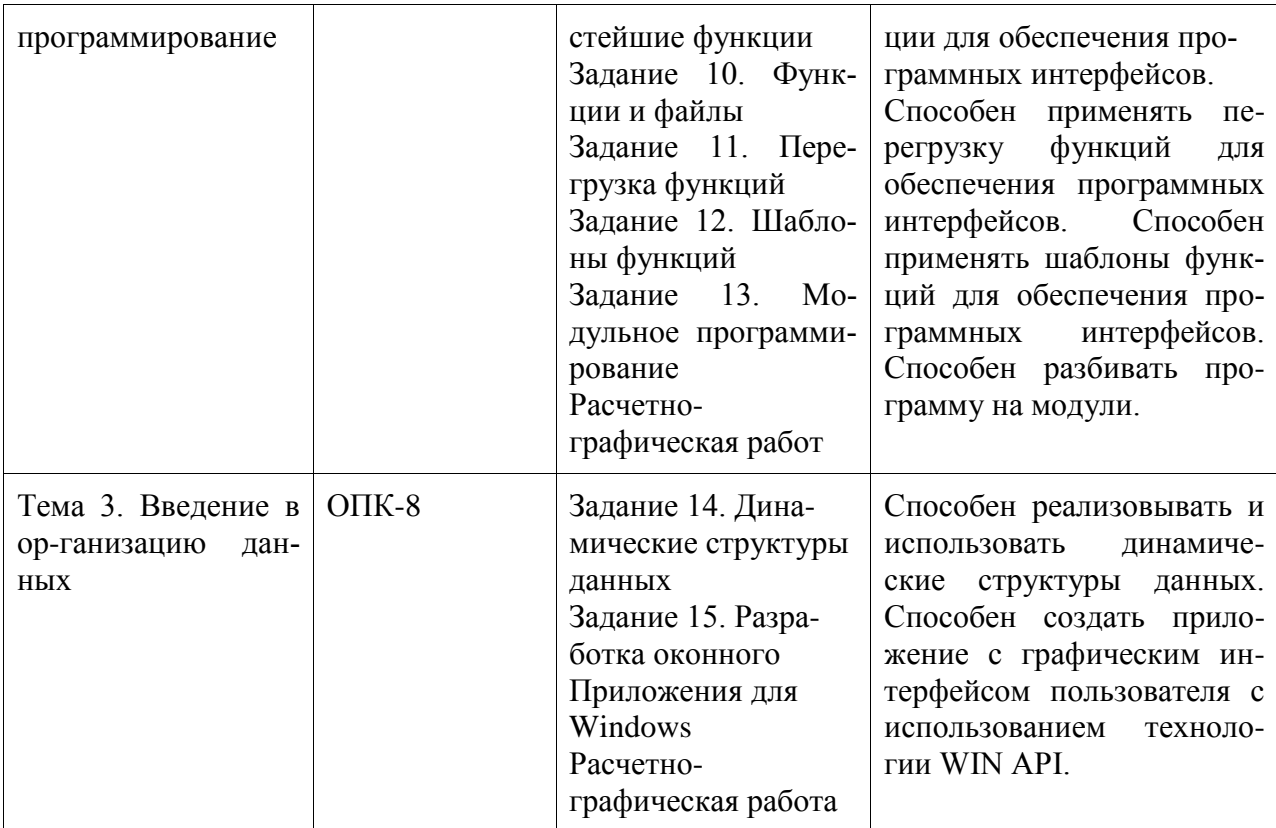

## 2 Методические материалы, определяющие процедуры оценивания знаний, умений, навыков и (или) опыта деятельности, характеризующие процесс формирования компетенций

Методические материалы, определяющие процедуры оценивания знаний, умений, навыков и (или) опыта деятельности, представлены в виде технологической карты дисциплины (таблица 3).

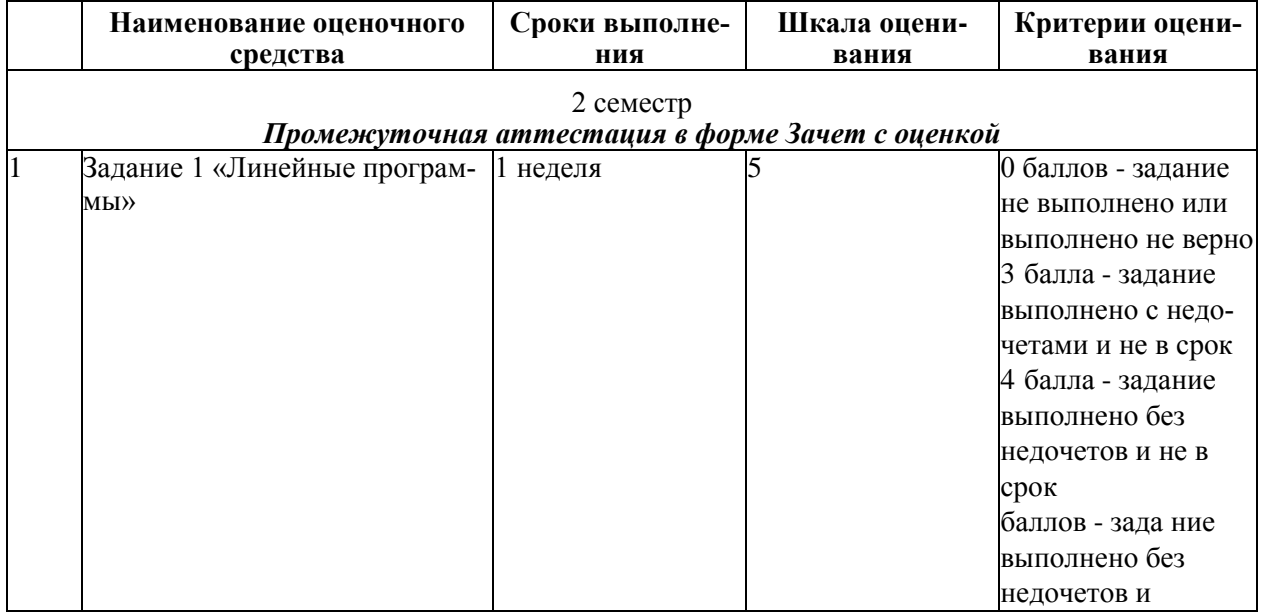

## Таблица 3 - Технологическая карта

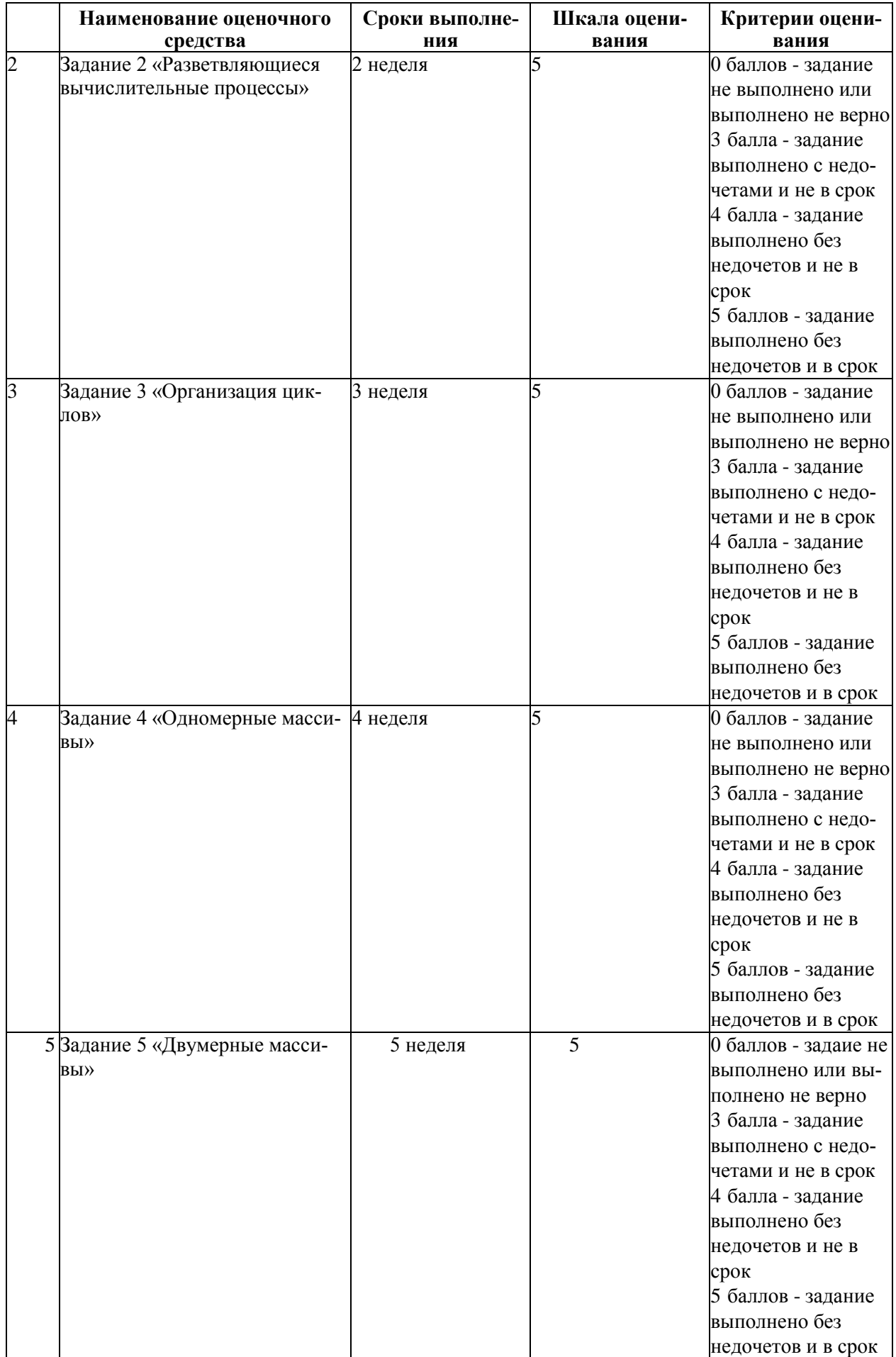

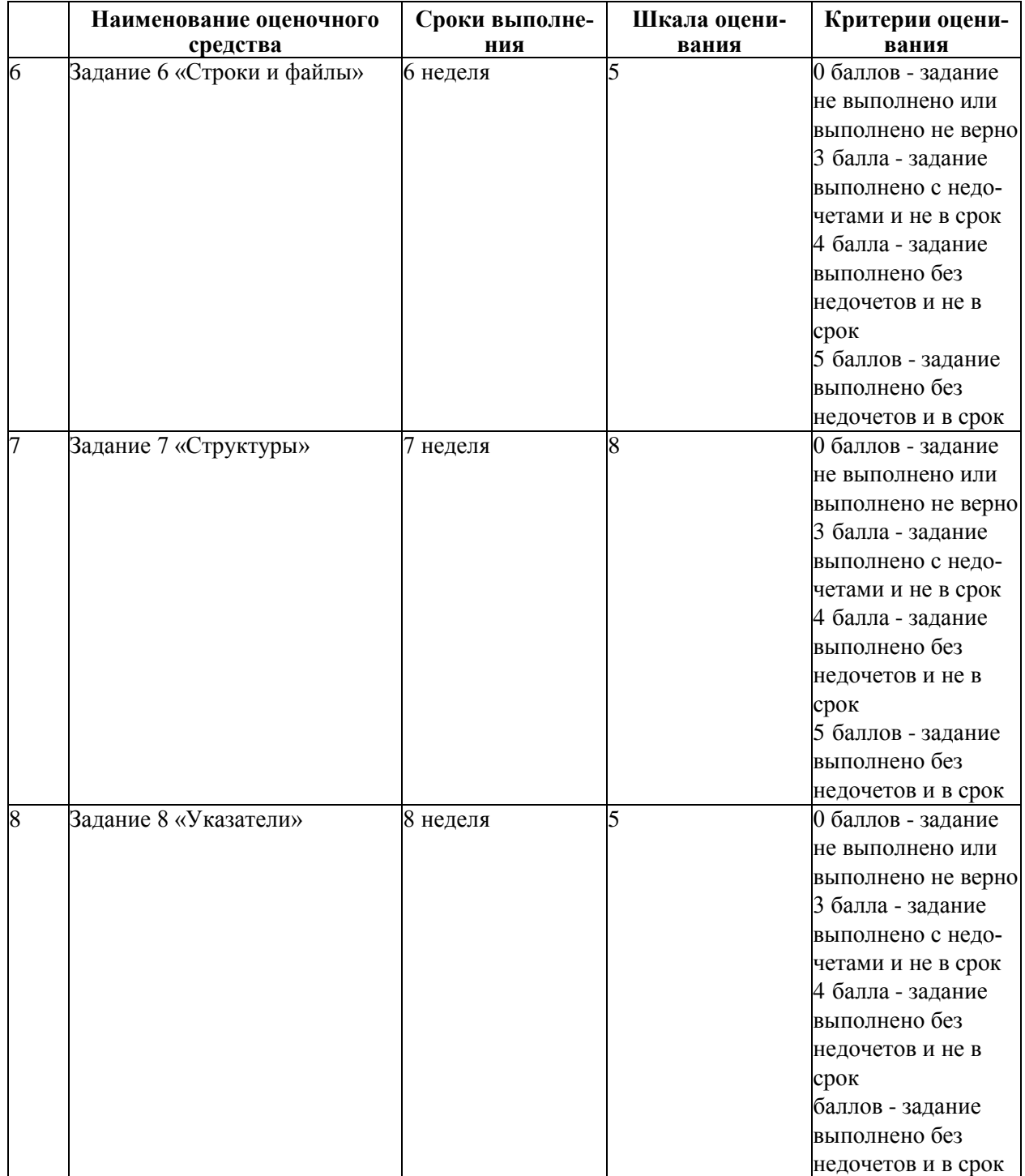

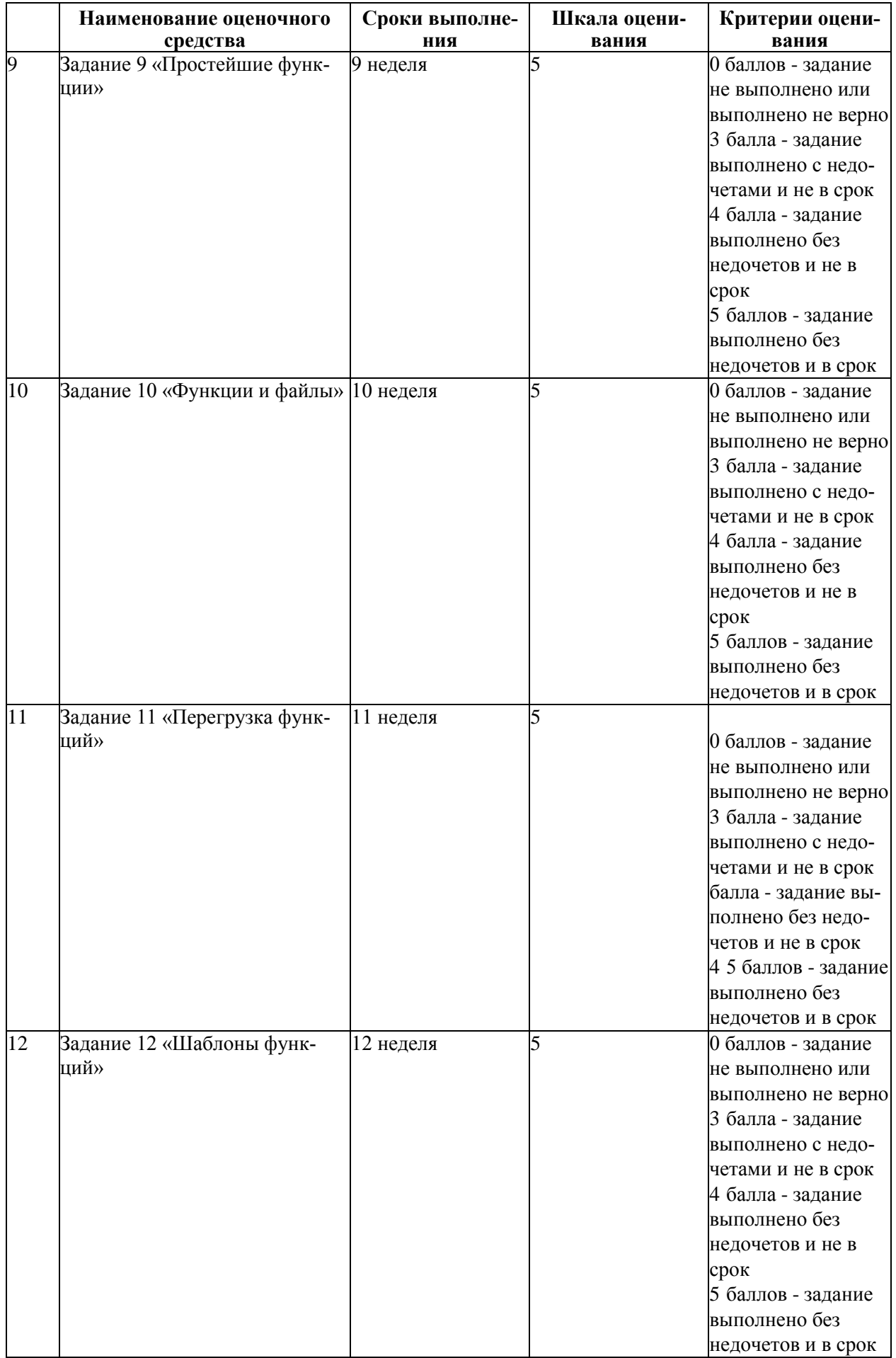

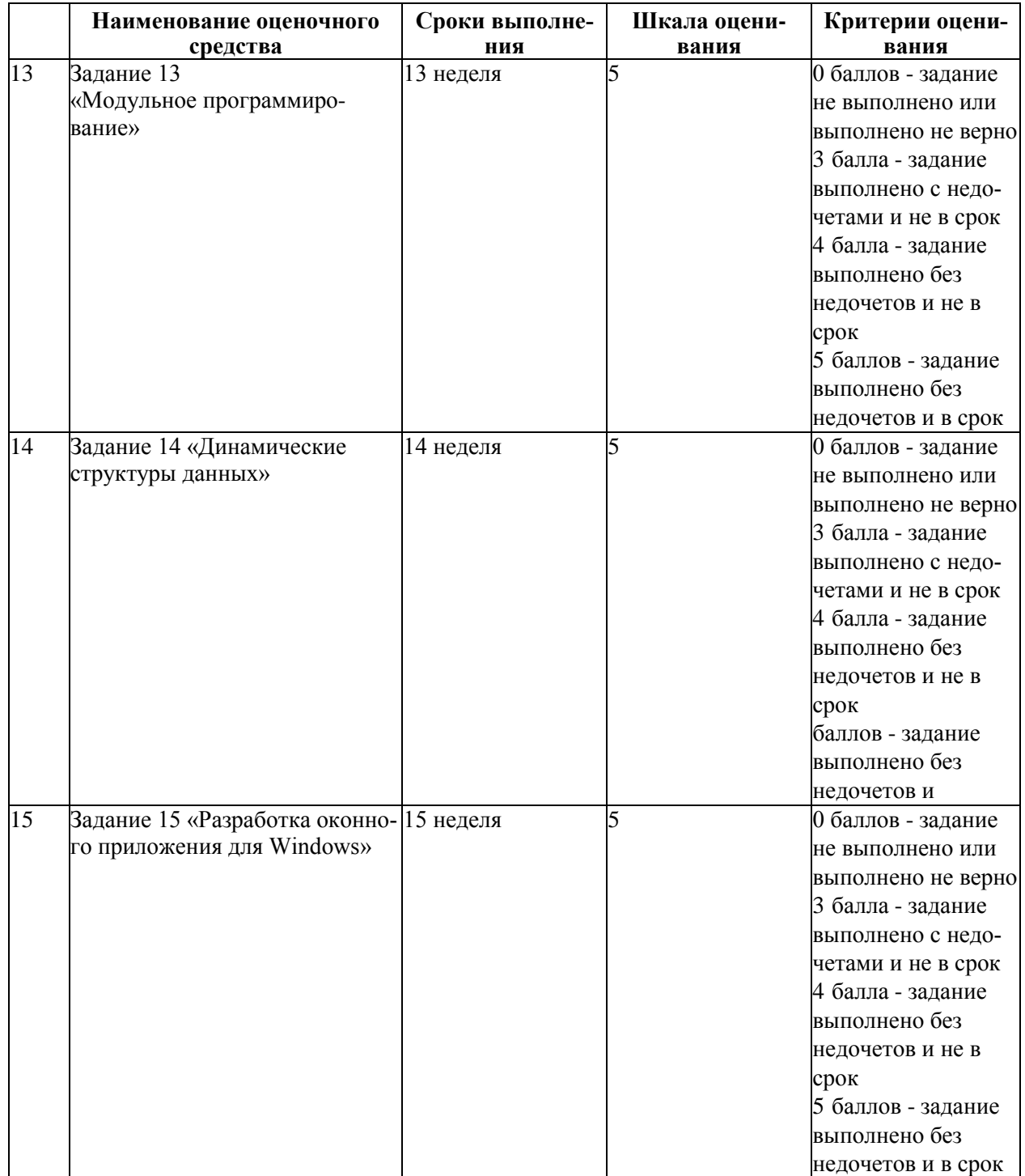

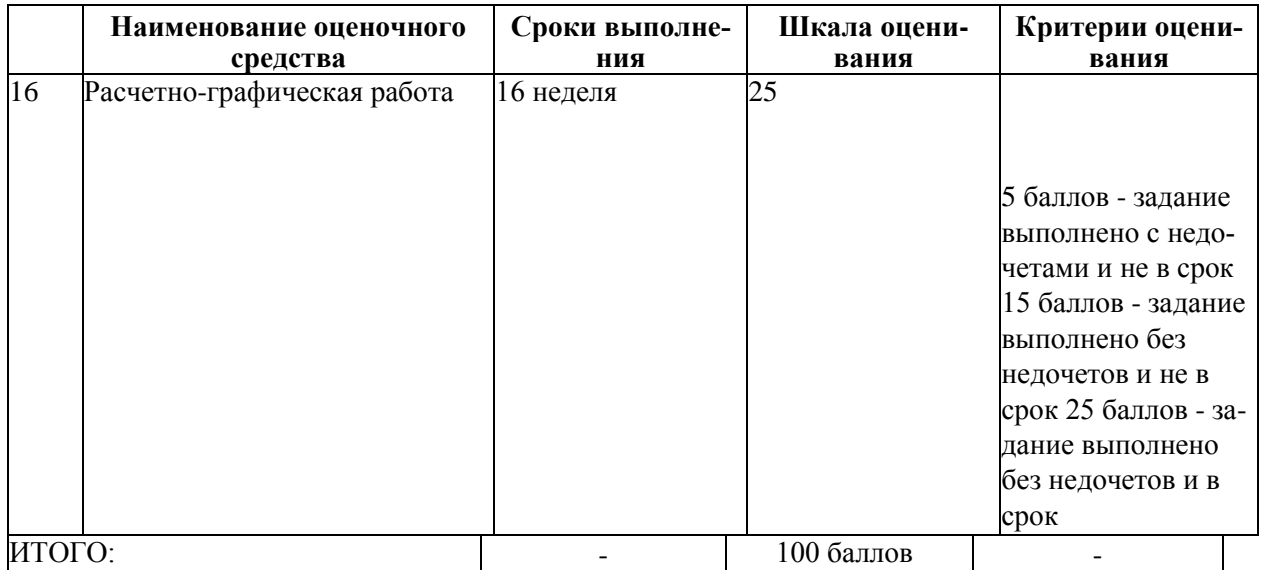

#### **Критерии оценки результатов обучения по дисциплине:**

0 - 64 % от максимально возможной суммы баллов - «неудовлетворительно» (недостаточный уровень для промежуточной аттестации по дисциплине);

65 - 74 % от максимально возможной суммы баллов - «удовлетворительно» (пороговый (минимальный) уровень);

75 - 84 % от максимально возможной суммы баллов - «хорошо» (средний уровень);

85 - 100 % от максимально возможной суммы баллов - «отлично» (высокий (максимальный) уровень)

3 Типовые контрольные задания или иные материалы, необходимые для оценки знаний, умений, навыков и (или) опыта деятельности, характеризующие процесс формирования компетенций в ходе освоения образовательной программы

#### 3.1 Задания для текущего контроля успеваемости

Задание 1. Написать программу расчета по двум формулам. Предварительно подготовить тестовые примеры.

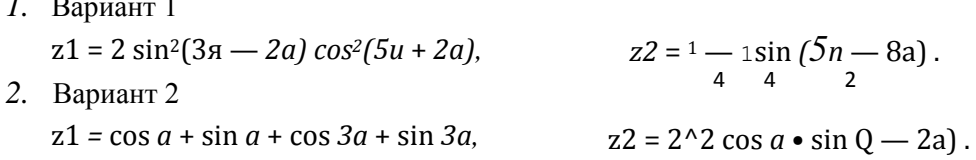

Задание 2. Написать программу, определяющую попадание точки с определенными координатами в заданную плоскую область. Значения координат вводить с клавиатуры. Результат работы программы вывести в виде текстового сообщения

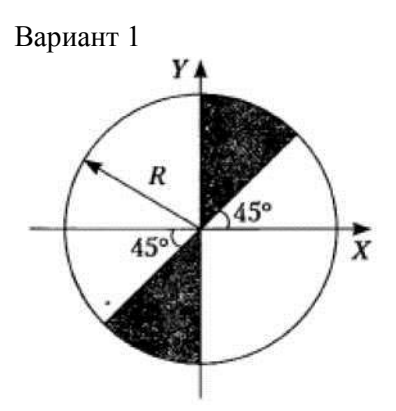

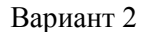

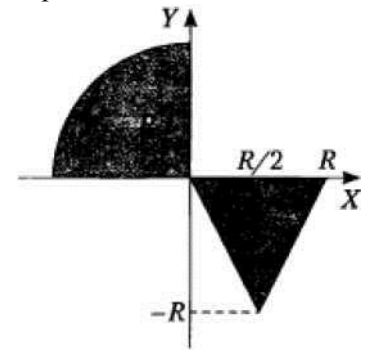

Задание 3. Разработать программу, вычисления значения функции, заданной графически. Результаты вывести на экран в виде таблицы на интервале от хнач до хкон с шагом dx. Значения хнач до хкон с шагом dx получить от пользователя. Вариант 1

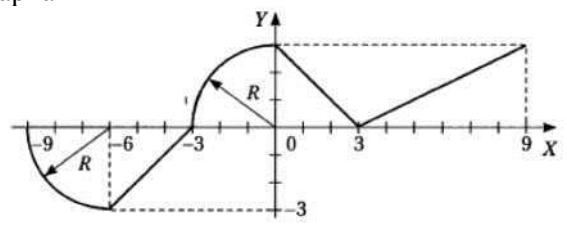

Вариант 2

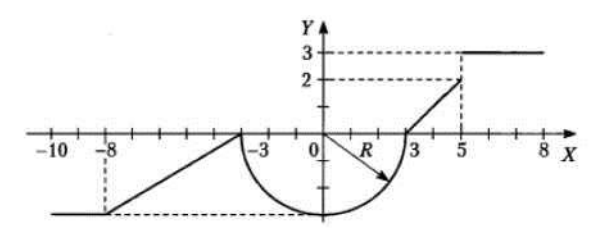

**Задание 4.** Разработать программу обработки одномерного массива вещественных величин. Размерность массива задать именованной константой.

Вариант 1

1. Найти сумму отрицательных элементов массива.

2. Найти произведение элементов массива, расположенных между максимальным и минимальным элементами.

3. Упорядочить элементы массива по возрастанию.

Вариант 2

1. Найти сумму положительных элементов массива.

2. Найти произведение элементов массива, расположенных между максимальным по модулю и минимальным по модулю элементами.

3. Упорядочить элементы массива по убыванию.

**Задание 5.** Разработать программу обработки двумерного массива.

Вариант 1

Дана целочисленная прямоугольная матрица. Определить:

- 1) количество строк, не содержащих ни одного нулевого элемента;
- 2) максимальное из чисел, встречающихся в заданной матрице более одного раза. Вари-

ант 2

Дана целочисленная прямоугольная матрица. Определить:

1) количество столбцов, не содержащих ни одного нулевого элемента;

2) характеристикой строки целочисленной матрицы назовем сумму ее положительных четных элементов. Переставляя строки заданной матрицы, располагать их в соответствии с ростом характеристик.

**Задание 6.** Разработать программу обработки текстового файла с использованием строк в стиле С и символов.

Вариант 1

Написать программу, которая считывает из текстового файла три предложения и выводит их в обратном порядке.

Вариант 2

Написать программу, которая считывает текст из файла и выводит на экран только предложения, содержащие введенное с клавиатуры слово.

**Задание 7.** Описать структуру с заданным именем и полями. Разработать программу, обрабатывающую массив таких структур указанным способом.

Вариант 1

Описать структуру с именем STUDENT, содержащую следующие поля: фамилия и инициалы; номер группы; успеваемость (массив из пяти элементов). Написать программу, выполняющую следующие действия:

- ввод с клавиатуры данных в массив, состоящий из пяти структур типа STUDENT; записи должны быть упорядочены по возрастанию номера группы;
- вывод на дисплей фамилий и номеров групп для всех студентов, включенных в массив, если средний балл студента больше 4.0;
- если таких студентов нет, вывести соответствующее сообщение.

Вариант 2

Описать структуру с именем STUDENT, содержащую следующие поля: фамилия и инициалы; номер группы; успеваемость (массив из пяти элементов). Написать программу, выполняющую следующие действия:

- ввод с клавиатуры данных в массив, состоящий из пяти структур типа STUDENT; записи должны быть упорядочены по возрастанию среднего балла;
- вывод на дисплей фамилий и номеров групп для всех студентов, имеющих оценки и 5;
- если таких студентов нет, вывести соответствующее сообщение.

**Задание 8.** Выполнить задания 4, 5, 6, 7 используя динамическое выделение памяти.

**Задание 9.** Выполнить задания 4, 5 оформив каждый пункт задания в виде функции. Все необходимые данные для функций должны передаваться им в качестве параметров. Использование глобальных переменных в функциях не допускается.

**Задание 10.** Написать функцию записи в бинарный файл данных предложенной структуры. Написать функцию, извлекающую из файла данные предложенной структуры.

Привести пример программы, создающей файл с данными (данные вводятся с клавиатуры) и выводящей на экран запрошенные записи.

Для хранения данных о планшетах описать структуру с именем TABLET, содержащую следующие поля: бренд, операционная система, название, разрешение экрана, диагональ экрана, цена, наличие модуля сотовой связи, наличие клавиатуры, оперативная память, встроенная память. Вариант 1

- вывести записи о планшетах определенного бренда;
- вывести записи о планшетах не превышающих заданной цены.

Вариант 2

- вывести записи о планшетах с определенной операционной системой;
- вывести записи о планшетах с диагональю экрана не менее заданной.

**Задание 11.** Выполнить задания 4, 5 оформив каждый пункт задания в виде перегруженных функций. Все необходимые данные для функций должны передаваться им в качестве параметров. Использование глобальных переменных в функциях не допускается. Привести примеры программ, использующих перегрузку для типов int, float и double.

**Задание 12.** Выполнить задания 4, 5 оформив каждый пункт задания в виде шаблона функции. Все необходимые данные для функций должны передаваться им в качестве параметров. Использование глобальных переменных в функциях не допускается. Привести примеры программ, использующих эти шаблоны для типов int, float и double.

**Задание 13.** Выполнить задание 10, разместив описание структуры в заголовочном файле, а определения функций и главную функцию программы - в двух отдельных файлах. Реализовать хранение описанных функций в динамически подключаемой библиотеке (dll) и продемонстрировать её использование.

**Задание 14.** Решить задачу, с применением наиболее подходящей динамической структуры данных. Разработать программу, демонстрирующую применение выбранной структуры данных для решения задач заданной предметной области. Вариант 1

Составить программу, которая содержит динамическую информацию о наличии автобусов в автобусном парке. Сведения о каждом автобусе включают номер автобуса, фамилию, инициалы водителя и номер маршрута. Программа должна обеспечивать:

- начальное формирование данных обо всех автобусах в парке в виде списка;
- добавление и удаление автобусов;
- по запросу выдаются сведения об автобусах, находящихся в парке, или об автобусах, находящихся на маршруте.

#### Вариант 2

Составить программу, которая содержит текущую информацию о книгах в библиотеке. Сведения о книгах включают: номер УДК; фамилию и инициалы автора; название; год издания; количество экземпляров данной книги в библиотеке.

Программа должна обеспечивать:

- начальное формирование данных о книгах в виде двоичного дерева;
- добавление и удаление книг;
- по запросу выдаются сведения о наличии книг в библиотеке, упорядоченные по годам издания.

**Задание 15.** Разработать оконное приложение для Windows с применением технологии WIN API, демонстрирующее результаты задания 1. Значения для расчета передавать через параметры командной строки или считывать из файла.

#### Расчетно-графическая работа

1. Выполнить верификацию и тестирование кола, полученного в холе текущей аттестации при выполнении индивидуальных заданий, путем проведения тестовых запусков программ на заранее подготовленных наборах данных.

2. Описать решения индивидуальных заданий полученные в ходе прохождения текущей аттестации в соответствии с требованиями единой системы программной документации (ЕСПД) и РД 013-2016 «Текстовые студенческие работы. Правила оформления».

Структурными элементами данной работы должны быть:

- титульный лист;
- текст всех заданий (в соответствии с вариантом);  $\overline{a}$
- солержание:
- введение
- основная часть:
- заключение;  $\sim$
- список использованных источников;
- приложения.

Во введении дается краткое описание изучаемой дисциплины, которой посвящена данная работа, а также приводится обзор выполненной работы.

Каждое выполненное индивидуальное задание оформляется отдельным разделом основной части отчета. Каждый раздел включает теоретические сведения по теме раздела с обязательным указанием ссылок на источники информации, в случае её заимствования. Обязательными подразделами каждого отчета являются «Описание программы», «Текст программы», «Программа и методика испытаний». Требования к содержанию подразделов приведены в таблице:

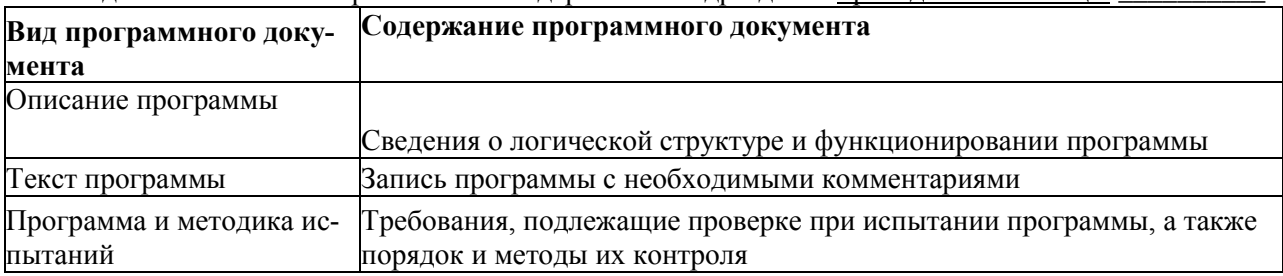

В заключении приволятся обшие выволы и предложения, а также краткое описание проделанной работы; даются практические рекомендации. (1,5 - 2 страницы).

Список литературы состоит из нормативно-правовых актов, учебников и учебных пособий, научных статей, использованных в ходе выполнения индивидуального задания.

Приложения помещают после списка литературы в порядке их отсылки или обращения к ним в тексте. В качестве приложений рекомендуется предоставлять копии документов, бланков договоров, организационно-распорядительных документов, аналитических таблиц, иных документов, иллюстрирующих содержание основной части.

Отчет предварительно оценивается и допускается к защите после проверки его соответствия требованиям, предъявляемым данными методическими указаниями. Защита отчетов организуется в форме собеседования.

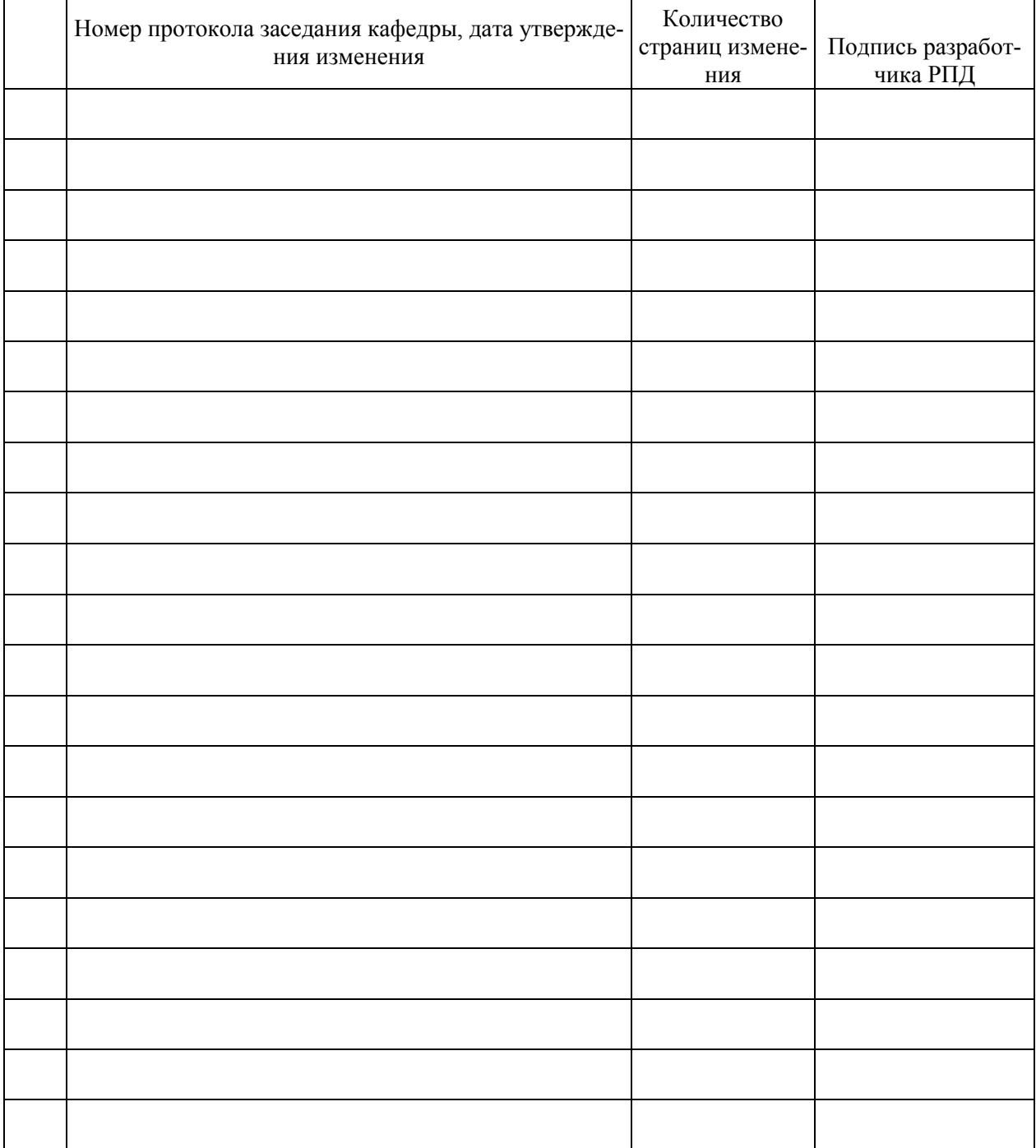

# **Лист регистрации изменений к РПД**